## **Understand Java Streams Spliterators**

## Douglas C. Schmidt <u>d.schmidt@vanderbilt.edu</u> www.dre.vanderbilt.edu/~schmidt

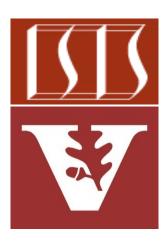

**Professor of Computer Science** 

Institute for Software Integrated Systems

Vanderbilt University Nashville, Tennessee, USA

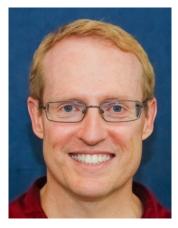

#### Learning Objectives in this Part of the Lesson

• Understand the structure & functionality of "Splittable iterators" (Spliterators)

#### Interface Spliterator<T>

**Type Parameters:** 

T - the type of elements returned by this Spliterator

All Known Subinterfaces:

Spliterator.OfDouble, Spliterator.OfInt, Spliterator.OfLong, Spliterator.OfPrimitive<T,T\_CONS,T\_SPLITR>

All Known Implementing Classes:

Spliterators.AbstractDoubleSpliterator, Spliterators.AbstractIntSpliterator, Spliterators.AbstractLongSpliterator, Spliterators.AbstractSpliterator

#### public interface Spliterator<T>

An object for traversing and partitioning elements of a source. The source of elements covered by a Spliterator could be, for example, an array, a Collection, an IO channel, or a generator function.

See docs.oracle.com/javase/8/docs/api/java/util/Spliterator.html

• A Spliterator is a new type of "splittable iterator" in Java 8+

#### Interface Spliterator<T>

**Type Parameters:** 

 ${\sf T}$  - the type of elements returned by this Spliterator

All Known Subinterfaces:

Spliterator.OfDouble, Spliterator.OfInt, Spliterator.OfLong, Spliterator.OfPrimitive<T,T\_CONS,T\_SPLITR>

All Known Implementing Classes:

Spliterators.AbstractDoubleSpliterator, Spliterators.AbstractIntSpliterator, Spliterators.AbstractLongSpliterator, Spliterators.AbstractSpliterator

#### public interface Spliterator<T>

An object for traversing and partitioning elements of a source. The source of elements covered by a Spliterator could be, for example, an array, a Collection, an IO channel, or a generator function.

A Spliterator may traverse elements individually (tryAdvance()) or sequentially in bulk (forEachRemaining()).

#### See docs.oracle.com/javase/8/docs/api/java/util/Spliterator.html

- A Spliterator is a new type of "splittable iterator" in Java 8+
  - *Iterator* It can be used to traverse elements of a source

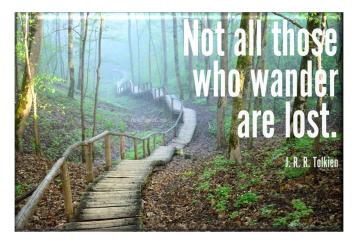

```
List<String> quote = List.of
("This ", "above ", "all- ",
"to ", "thine ", "own ",
"self ", "be ", "true", "\n",
...);
```

```
for (Spliterator<String> s =
    quote.spliterator();
    s.tryAdvance(System.out::print)
    != false;
)
```

continue;

- A Spliterator is a new type of "splittable iterator" in Java 8+
  - *Iterator* It can be used to traverse elements of a source
    - e.g., a collection, array, etc.

```
List<String> quote = List.of
  ("This ", "above ", "all- ",
    "to ", "thine ", "own ",
    "self ", "be ", "true", "\n",
    ...);
```

```
for (Spliterator<String> s =
    quote.spliterator();
    s.tryAdvance(System.out::print)
    != false;
    )
continue;
```

continue;

- A Spliterator is a new type of List<String> quote = List.of "splittable iterator" in Java 8+ ("This ", "above ", "all-
  - *Iterator* It can be used to traverse elements of a source
    - e.g., a collection, array, etc.

*This source is an array/list of strings* 

```
st<String> quote = List.or
("This ", "above ", "all- ",
  "to ", "thine ", "own ",
  "self ", "be ", "true", "\n",
  ...);
```

for (Spliterator<String> s =
 quote.spliterator();
 s.tryAdvance(System.out::print)
 != false;

continue;

See github.com/douglascraigschmidt/LiveLessons/tree/master/Java8/ex13

- A Spliterator is a new type of "splittable iterator" in Java 8+
  - *Iterator* It can be used to traverse elements of a source
    - e.g., a collection, array, etc.

```
List<String> quote = List.of
  ("This ", "above ", "all- ",
    "to ", "thine ", "own ",
    "self ", "be ", "true", "\n",
    ...);
```

```
for (Spliterator<String> s =
    quote.spliterator();
    s.tryAdvance(System.out::print)
    != false;
    )
Create a spliterator for
the entire array/list
```

- A Spliterator is a new type of "splittable iterator" in Java 8+
  - *Iterator* It can be used to traverse elements of a source
    - e.g., a collection, array, etc.

```
List<String> quote = List.of
  ("This ", "above ", "all- ",
    "to ", "thine ", "own ",
    "self ", "be ", "true", "\n",
    ...);
```

```
for (Spliterator<String> s =
    quote.spliterator();
    s.tryAdvance(System.out::print)
    != false;
    )
    continue;
the hasNext() & next()
    methods of Iterator
```

See <a href="https://docs/api/java/util/Spliterator.html#tryAdvance">docs.oracle.com/javase/8/docs/api/java/util/Spliterator.html#tryAdvance</a>

- A Spliterator is a new type of "splittable iterator" in Java 8+
  - *Iterator* It can be used to traverse elements of a source
    - e.g., a collection, array, etc.

```
boolean tryAdvance(Consumer
            <? super T> action) {
    if (noMoreElementsRemain)
        return false;
    else { ...
        action.accept
            (nextElement);
    }
}
```

```
return true;
```

```
List<String> quote = List.of
  ("This ", "above ", "all- ",
    "to ", "thine ", "own ",
    "self ", "be ", "true", "\n",
    ...);
```

```
for (Spliterator<String> s =
    quote.spliterator();
    s.tryAdvance(System.out::print)
    != false;
    )
    continue;
```

See <a href="https://docs/api/java/util/Spliterator.html#tryAdvance">docs.oracle.com/javase/8/docs/api/java/util/Spliterator.html#tryAdvance</a>

- A Spliterator is a new type of "splittable iterator" in Java 8+
  - *Iterator* It can be used to traverse elements of a source
    - e.g., a collection, array, etc.

```
boolean tryAdvance(Consumer
            <? super T> action) {
    if (noMoreElementsRemain)
        return false;
    else { ...
        action.accept
                (nextElement);
        return true;
```

```
List<String> quote = List.of
  ("This ", "above ", "all- ",
    "to ", "thine ", "own ",
    "self ", "be ", "true", "\n",
    ...);
```

```
for (Spliterator<String> s =
    quote.spliterator();
    s.tryAdvance(System.out::print)
    != false;
    )
    continue;
```

- A Spliterator is a new type of "splittable iterator" in Java 8+
  - *Iterator* It can be used to traverse elements of a source
    - e.g., a collection, array, etc.

```
boolean tryAdvance(Consumer
            <? super T> action) {
    if (noMoreElementsRemain)
        return false;
    else { ...
        action.accept
               (nextElement);
        return true;
```

```
List<String> quote = List.of
  ("This ", "above ", "all- ",
    "to ", "thine ", "own ",
    "self ", "be ", "true", "\n",
    ...);
```

```
for (Spliterator<String> s =
    quote.spliterator();
    s.tryAdvance(System.out::print)
    != false;
    )
    continue;
```

- A Spliterator is a new type of "splittable iterator" in Java 8+
  - *Iterator* It can be used to traverse elements of a source
    - e.g., a collection, array, etc.

```
List<String> quote = List.of
  ("This ", "above ", "all- ",
    "to ", "thine ", "own ",
    "self ", "be ", "true", "\n",
    ...);
```

- A Spliterator is a new type of Lis "splittable iterator" in Java 8+
  - *Iterator* It can be used to traverse elements of a source
  - Split It can also partition all elements of a source

```
List<String> quote = List.of
  ("This ", "above ", "all- ",
    "to ", "thine ", "own ",
    "self ", "be ", "true", "\n",
    ...);
```

```
Spliterator<String> secondHalf =
    quote.spliterator();
Spliterator<String> firstHalf =
    secondHalf.trySplit();
```

```
firstHalf.forEachRemaining
    (System.out::print);
secondHalf.forEachRemaining
    (System.out::print);
```

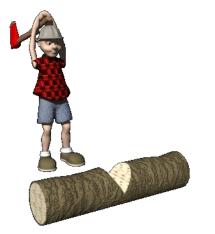

See github.com/douglascraigschmidt/LiveLessons/tree/master/Java8/ex13

- A Spliterator is a new type of List< "splittable iterator" in Java 8+ (""
  - *Iterator* It can be used to traverse elements of a source
  - Split It can also partition all elements of a source

```
List<String> quote = List.of
  ("This ", "above ", "all- ",
    "to ", "thine ", "own ",
    "self ", "be ", "true", "\n",
    ...);
```

- Spliterator<String> secondHalf =
   quote.spliterator();
  Spliterator<String> firstHalf =
  - secondHalf.trySplit();

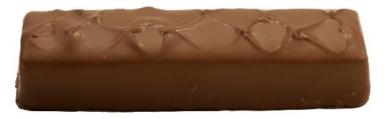

Create a spliterator for the entire array/list

- A Spliterator is a new type of List "splittable iterator" in Java 8+
  - *Iterator* It can be used to traverse elements of a source
  - Split It can also partition all elements of a source

```
List<String> quote = List.of
("This ", "above ", "all- ",
"to ", "thine ", "own ",
"self ", "be ", "true", "\n",
...);
```

Spliterator<String> secondHalf =
 quote.spliterator();
Spliterator<String> firstHalf =

secondHalf.trySplit();

*trySplit() returns a spliterator covering elements that will no longer be covered by the invoking spliterator* 

See <a href="https://docs/api/java/util/Spliterator.html#trySplit">docs.oracle.com/javase/8/docs/api/java/util/Spliterator.html#trySplit</a>

- A Spliterator is a new type of Li "splittable iterator" in Java 8+
  - *Iterator* It can be used to traverse elements of a source
  - Split It can also partition all elements of a source

```
Spliterator<T> trySplit() {
  if (input <= minimum size)
    return null
  else {
    split input in 2 chunks
    update "right chunk"
    return spliterator
        for "left chunk"</pre>
```

```
List<String> quote = List.of
  ("This ", "above ", "all- ",
    "to ", "thine ", "own ",
    "self ", "be ", "true", "\n",
    ...);
```

Spliterator<String> secondHalf =
 quote.spliterator();
Spliterator<String> firstHalf =
 secondHalf.trySplit();

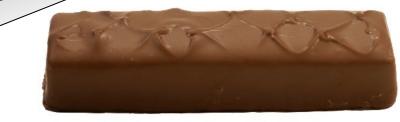

- A Spliterator is a new type of Lis "splittable iterator" in Java 8+
  - *Iterator* It can be used to traverse elements of a source
  - Split It can also partition all elements of a source

```
Spliterator<T> trySplit() {
  if (input <= minimum size)
    return null
  else {
    split input in 2 chunks
    update "right chunk"
    return spliterator
        for "left chunk"</pre>
```

```
List<String> quote = List.of
  ("This ", "above ", "all- ",
    "to ", "thine ", "own ",
    "self ", "be ", "true", "\n",
    ...);
```

Spliterator<String> secondHalf =
 quote.spliterator();
Spliterator<String> firstHalf =
 secondHalf.trySplit();

trySplit() calls itself recursively until all chunks are <= to the minimize size

- A Spliterator is a new type of Li "splittable iterator" in Java 8+
  - *Iterator* It can be used to traverse elements of a source
  - Split It can also partition all elements of a source

```
Spliterator<T> trySplit() {
  if (input <= minimum size)
    return null
  else {
    split input in 2 chunks
    update "right chunk"
    return spliterator
        for "left chunk"</pre>
```

```
List<String> quote = List.of
  ("This ", "above ", "all- ",
    "to ", "thine ", "own ",
    "self ", "be ", "true", "\n",
    ...);
```

Spliterator<String> secondHalf =
 quote.spliterator();
Spliterator<String> firstHalf =
 secondHalf.trySplit();

Ideally, a spliterator efficiently splits the original input source in half!

- A Spliterator is a new type of Li "splittable iterator" in Java 8+
  - *Iterator* It can be used to traverse elements of a source
  - Split It can also partition all elements of a source

```
Spliterator<T> trySplit() {
  if (input <= minimum size)
    return null
  else {
    split input in 2 chunks
    update "right chunk"
    return spliterator
        for "left chunk"</pre>
```

```
List<String> quote = List.of
  ("This ", "above ", "all- ",
    "to ", "thine ", "own ",
    "self ", "be ", "true", "\n",
    ...);
```

Spliterator<String> secondHalf =
 quote.spliterator();
Spliterator<String> firstHalf =
 secondHalf.trySplit();

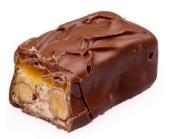

The "right chunk" is defined by updating the state of this spliterator object

- A Spliterator is a new type of Li "splittable iterator" in Java 8+
  - *Iterator* It can be used to traverse elements of a source
  - Split It can also partition all elements of a source

```
Spliterator<T> trySplit() {
  if (input <= minimum size)
    return null
  else {
    split input in 2 chunks
    update "right chunk"
    return spliterator
    for "left chunk"</pre>
```

```
List<String> quote = List.of
  ("This ", "above ", "all- ",
    "to ", "thine ", "own ",
    "self ", "be ", "true", "\n",
    ...);
```

Spliterator<String> secondHalf =
 quote.spliterator();
Spliterator<String> firstHalf =
 secondHalf.trySplit();

The "left chunk" is defined by creating/returning a new spliterator object

- A Spliterator is a new type of List< "splittable iterator" in Java 8+ ("
  - *Iterator* It can be used to traverse elements of a source
  - Split It can also partition all elements of a source

```
List<String> quote = List.of
  ("This ", "above ", "all- ",
    "to ", "thine ", "own ",
    "self ", "be ", "true", "\n",
    ...);
```

```
Spliterator<String> secondHalf =
    quote.spliterator();
Spliterator<String> firstHalf =
    secondHalf.trySplit();
```

Performs the action for each element in the spliterator

firstHalf.forEachRemaining

(System.out::print);

```
secondHalf.forEachRemaining
```

(System.out::print);

- A Spliterator is a new type of Lis "splittable iterator" in Java 8+
  - *Iterator* It can be used to traverse elements of a source
  - Split It can also partition all elements of a source

```
List<String> quote = List.of
("This ", "above ", "all- ",
"to ", "thine ", "own ",
"self ", "be ", "true", "\n",
...);
```

```
Spliterator<String> secondHalf =
    quote.spliterator();
Spliterator<String> firstHalf =
    secondHalf.trySplit();
```

```
Print value of each

string in the quote firstHalf.forEachRemaining

(System.out::print);

secondHalf.forEachRemaining

(System.out::print);
```

- A Spliterator is a new type of "splittable iterator" in Java 8+
  - *Iterator* It can be used to traverse elements of a source
  - Split It can also partition all elements of a source
    - Mostly used with Java parallel streams

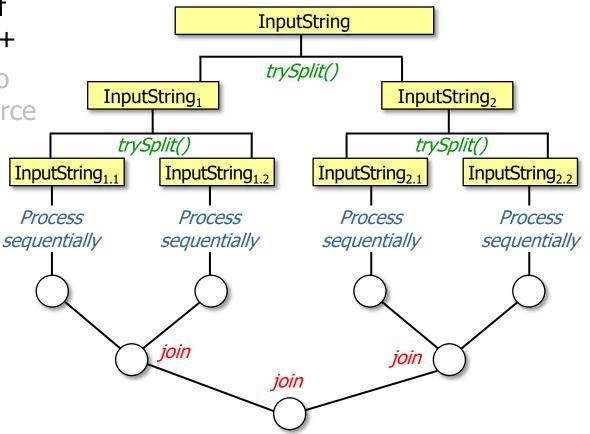

See <a href="https://doi.org/10/java-8-introduction-to-parallelism-and-spliterator">blog.logentries.com/2015/10/java-8-introduction-to-parallelism-and-spliterator</a>

- A Spliterator is a new type of "splittable iterator" in Java 8+
  - Iterator It can be used to traverse elements of a source
  - *Split* It can also partition all elements of a source

#### Interface Spliterator<T>

**Type Parameters:** 

 ${\sf T}$  - the type of elements returned by this Spliterator

All Known Subinterfaces:

Spliterator.OfDouble, Spliterator.OfInt, Spliterator.OfLong, Spliterator.OfPrimitive<T,T\_CONS,T\_SPLITR>

#### All Known Implementing Classes:

Spliterators.AbstractDoubleSpliterator, Spliterators.AbstractIntSpliterator, Spliterators.AbstractLongSpliterator, Spliterators.AbstractSpliterator

#### public interface Spliterator<T>

An object for traversing and partitioning elements of a source. The source of elements covered by a Spliterator could be, for example, an array, a Collection, an IO channel, or a generator function.

A Spliterator may traverse elements individually (tryAdvance()) or sequentially in bulk (forEachRemaining()).

We focus on traversal now & on partitioning later when covering parallel streams

## End of Understand Java Streams Spliterators